## **EJ - Page Eject**

This Natural profile and session parameter is used to specify whether a page eject is to be performed as a result of a logical page break, a break between program input and output, and the "normal end" message.

Within a Natural session, the profile parameter EJ can be overridden by the session parameter EJ. The EJ setting can in turn be overridden by an EJECT statement.

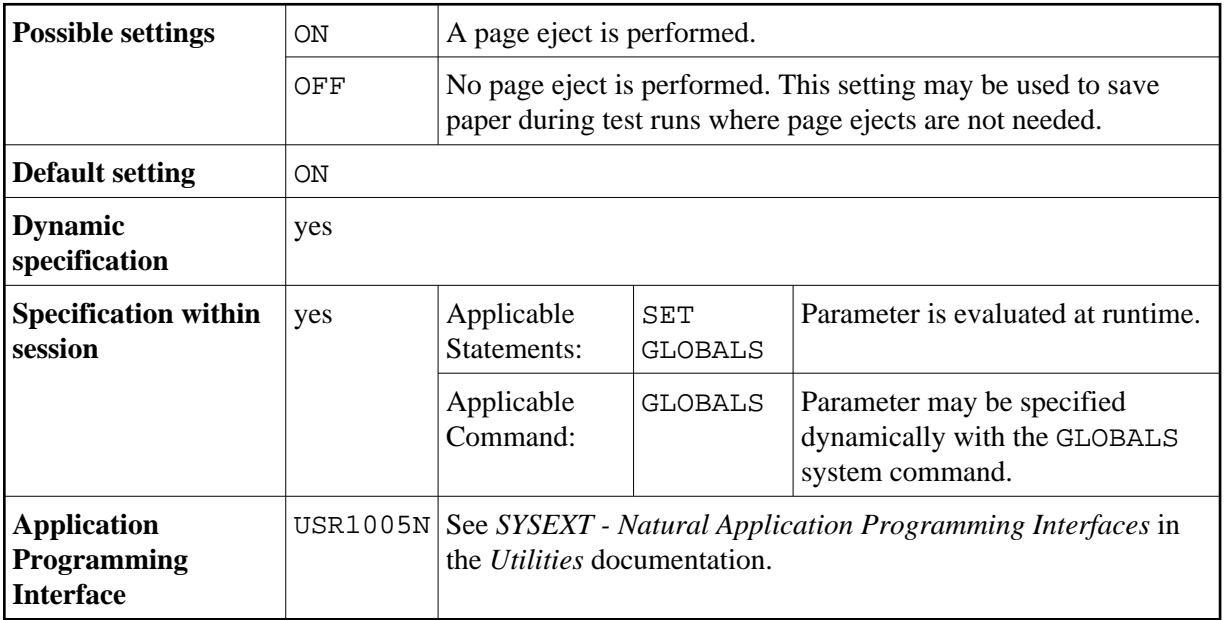

This parameter only applies to the first report (Report 0). For additional reports, the statement EJECT with report specification  $(rep)$  has to be used.

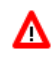

## **Warning:**

**The profile parameter EJ has a slightly different meaning when specified for a Natural session under CICS in batch mode (for example, TTYPE=ASYL or TTYPE=BTCH); see** *Asynchronous Natural Processing under CICS* **in the** *TP Monitor Interfaces* **documentation.**

Under Natural Security, the setting of this parameter can be overridden by the Session Parameters option of the Library Profile.